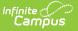

## Web Service Queue (Maine)

Last Modified on 07/18/2025 10:16 am CDT

<u>Prerequisites | Tool Rights | Understanding the Web Service Queue | View Submissions | Check the</u> <u>Status of Reports | View Results</u>

Tool Search: Web Service Queue

The Web Service Queue provides a detailed list of all state reports sent from Campus to the state system (Synergy). This includes the status of upload to the state, all of the information submitted per report, and any errors or issues reported back from the state.

|                        | Queue ☆                |        |            |        | Reporting > ME State Reporting > Web Service Queu |
|------------------------|------------------------|--------|------------|--------|---------------------------------------------------|
| Uploads between 07/11/ | /2025 🛗 and 07/18/2025 |        |            |        |                                                   |
| Web Service (          | Queue List             |        |            |        |                                                   |
| Queued Time            | Report Title           | Status | Download   | Action |                                                   |
|                        |                        |        |            |        |                                                   |
|                        |                        |        |            |        |                                                   |
|                        |                        |        |            |        |                                                   |
|                        |                        |        |            |        |                                                   |
|                        |                        |        |            |        |                                                   |
|                        |                        |        | _          | _      |                                                   |
|                        |                        |        | eb Service | -      |                                                   |

#### **Prerequisites**

The following are required in order to use the Web Service Queue:

- The <u>Web Service Configuration</u> tool has been entered properly and saved.
- <u>Web Service Account credentials</u> are correct and saved within Campus.
- At least one State Report has been sent to the state (in order for any data to appear within the queue list).

## **Tool Rights**

In order to view queue details, submissions, and check the status, users must have at least  $\mathbf{R}(ead)$  tool rights to the Web Service Queue tool.

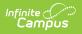

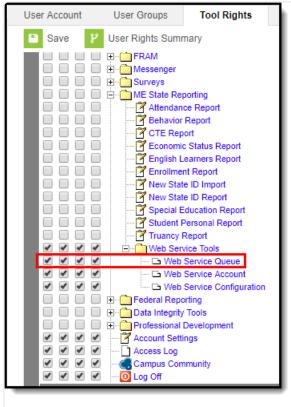

Web Service Queue Tool Rights

# **Understanding the Web Service Queue**

The Web Service Queue List identifies all state reports sent from Campus to the state system, including detailed information about each report sent. Users can see when the report was sent (Queued Time), what report was sent (Report Title), the status of the upload to the state system (Status), download a copy of the data sent from Campus to the state (View Submission), and review any data errors reported back from the state (View Result).

See the <u>View Submissions</u>, <u>Check the Status of Reports</u>, and <u>View Results</u> sections for more information.

| Web Service Queue        | Web Service Account Web     | Service Configura | ation           |              |  |
|--------------------------|-----------------------------|-------------------|-----------------|--------------|--|
| Uploads between 10/22/20 | 18 📋 and 10/29/2018 📋       |                   |                 |              |  |
| Web Service Q            | ueue List                   |                   |                 |              |  |
| Queued Time              | Report Title                | \$ Status         | Download        | Action       |  |
| 2018-10-22 13:29:00.0    | ME Truancy Report           | Complete          | View Submission | View Result  |  |
| 2018-10-22 13:29:00.0    | CTE Report                  | Uploaded          | View Submission | Check Status |  |
| 2018-10-22 13:28:00.0    | ME English Learners Report  | Uploaded          | View Submission | Check Status |  |
| 2018-10-22 13:28:00.0    | ME Special Education Report | Complete          | View Submission | View Result  |  |
| 2018-10-22 13:28:00.0    | Student Personal Report     | Complete          | View Submission | View Result  |  |
| 2018-10-22 13:11:00.0    | ME Attendance Report        | Complete          | View Submission | View Result  |  |
| 2018-10-22 13:04:00.0    | ME Economic Status Report   | Complete          | View Submission | View Result  |  |
| 0040 40 00 00 50 00 0    | ME East Desert              | A                 | 10 A. 1         | 10 B 0       |  |

#### **View Submissions**

Infinite Campus

Once a state report has been sent to the state system, you can review a copy of exactly what data was sent from Campus to the state by clicking **View Submission** within the Download column (see Image 4). Once selected, the data will be downloaded locally in .CSV format.

|                                                                                                    | 22/2018 🛗 and                                                                                                    |                                                                                                    |                                                                                                    |                                                                                                    |                              |              |                    |           |             |               |             |           |                       |
|----------------------------------------------------------------------------------------------------|----------------------------------------------------------------------------------------------------|----------------------------------------------------------------------------------------------------|----------------------------------------------------------------------------------------------------|----------------------------------------------------------------------------------------------------|------------------------------|--------------|--------------------|-----------|-------------|---------------|-------------|-----------|-----------------------|
| Web Service                                                                                                    | e Queue List                                                                                                    |                                                                                                    |                                                                                                    |                                                                                                    |                              | - 1          |                    |           |             |               |             |           |                       |
| Queued Time                                                                                                    | ‡ Report Ti                                                                                                    | tle                                                                                                    | \$ Status                                                                                                    | Download                                                                                                    | Action                       |              |                    |           |             |               |             |           |                       |
| 2018-10-22 13:29:00                                                                                                    | 0.0 ME Trua                                                                                                    | ncy Report                                                                                                    | Uploaded                                                                                                    | View Submission                                                                                                    | Check Status                 |              |                    |           |             |               |             |           |                       |
| 2018-10-22 13:29:00                                                                                                    | 0.0 CTE Rep                                                                                                    | oort                                                                                                    | Uploaded                                                                                                    | View Submission                                                                                                    | Check Status                 |              |                    |           |             |               |             |           |                       |
| 018-10-22 13:28:00                                                                                                    | 0.0 ME Engli                                                                                                    | sh Learners Report                                                                                                    | Uploaded                                                                                                    | View Submission                                                                                                    | Check Status                 |              |                    |           |             |               |             |           |                       |
| 018-10-22 13:28:00                                                                                                    | 0.0 ME Spec                                                                                                    | ial Education Report                                                                                                    | Uploaded                                                                                                    | View Submission                                                                                                    | Check Status                 | - 11         |                    |           |             |               |             |           |                       |
| 018-10-22 13:28:00                                                                                                    |                                                                                                    | Personal Report                                                                                                    | Uploaded                                                                                                    | View Submission                                                                                                    | Check Status                 | - 11         |                    |           |             |               |             |           |                       |
| 018-10-22 13:11:00                                                                                                    | 0.0 ME Atter                                                                                                    | idance Report                                                                                                    | Complete                                                                                                    | View Submission                                                                                                    | View Result                  | - 11         |                    |           |             |               |             |           |                       |
| 018-10-22 13:04:00                                                                                                    |                                                                                                    | omic Status Report                                                                                                    | Complete                                                                                                    | View Submission                                                                                                    | View Result                  |              |                    |           |             |               |             |           |                       |
|                                                                                                    |                                                                                                    |                                                                                                    |                                                                                                    |                                                                                                    |                              |              |                    |           |             |               |             |           |                       |
| Web Service                                                                                                    | e Queue Def                                                                                                    | tail                                                                                                    |                                                                                                    |                                                                                                    |                              | î l          |                    |           |             |               |             |           |                       |
| ubmit Date/Time                                                                                                    |                                                                                                    | Report Title                                                                                                    |                                                                                                    |                                                                                                    |                              |              |                    |           |             |               |             |           |                       |
| 0/22/2018 13:29:00 -                                                                                                    | -0500                                                                                                    | ME Truancy R                                                                                                    | eport                                                                                                    |                                                                                                    |                              |              |                    |           |             |               |             |           |                       |
| le Name                                                                                                    |                                                                                                    |                                                                                                    |                                                                                                    |                                                                                                    |                              |              |                    |           |             |               |             |           |                       |
|                                                                                                    |                                                                                                    |                                                                                                    |                                                                                                    |                                                                                                    |                              |              |                    |           |             |               |             |           |                       |
|                                                                                                    |                                                                                                    |                                                                                                    |                                                                                                    |                                                                                                    |                              | 1.1          |                    |           |             |               |             |           |                       |
|                                                                                                    |                                                                                                    | Download<br>View Submissie                                                                                                    | 20                                                                                                    |                                                                                                    |                              |              |                    |           |             |               |             |           |                       |
| Status                                                                                                    |                                                                                                    | Download<br>View Submissio                                                                                                    | on                                                                                                    |                                                                                                    |                              |              |                    |           |             |               |             |           |                       |
| Truancy.csv Status Uploaded .atest Response                                                                                                    | anondina-"utf 8"75-                                                                                                    | View Submissio                                                                                                    |                                                                                                    | misoan orokoan/envelope                                                                                                    | /r                           |              |                    |           |             |               |             |           |                       |
| tatus<br>Uploaded<br>atest Response<br>oml version="1.0" er<br cmlns:xsi="http://www.<br><processwebservicef<br><upload respons<="" th=""><th>v. /XMLS<br/>RequestResponse :<br/>ISE xmlns=""&gt;<id>A</id></th><th>View Submission<br/>soap:Envelope xmlns:soap<br/>chema-instance" xmlnsx-<br/>xmlns="http://<br/>&amp;&amp;77C98-69E1-4B2F-8B</th><th>p="http://schemas.xr<br/>sd="http://<br/>m/webservices/"&gt;<pr<br>5D-2783D1491344&lt;</pr<br></th><th>misoap.org/ oap/envelope.<br/>rg/2003/1X/M_SchericeRequest<br/>/ID&gt;-/UPLDAD_RESPON</th><th>pap:Body&gt;<br/>tResult&gt;</th><th></th><th></th><th></th><th></th><th></th><th></th><th></th><th></th></upload></processwebservicef<br>                                                                                                    | v. /XMLS<br>RequestResponse :<br>ISE xmlns=""> <id>A</id>                                                                                                    | View Submission<br>soap:Envelope xmlns:soap<br>chema-instance" xmlnsx-<br>xmlns="http://<br>&&77C98-69E1-4B2F-8B                                                                                                    | p="http://schemas.xr<br>sd="http://<br>m/webservices/"> <pr<br>5D-2783D1491344&lt;</pr<br>                                                                                                    | misoap.org/ oap/envelope.<br>rg/2003/1X/M_SchericeRequest<br>/ID>-/UPLDAD_RESPON                                                                                                    | pap:Body><br>tResult>        |              |                    |           |             |               |             |           |                       |
| tatus<br>Uploaded<br>atest Response<br>oml version="1.0" er<br cmlns:xsi="http://www.<br><processwebservicef<br><upload respons<="" th=""><th>v. /XMLS<br/>RequestResponse :<br/>ISE xmlns=""&gt;<id>A</id></th><th>View Submission<br/>soap:Envelope xmlns:soap<br/>chema-instance" xmlnsx-<br/>xmlns="http://<br/>&amp;&amp;77C98-69E1-4B2F-8B</th><th>p="http://schemas.xr<br/>sd="http://<br/>m/webservices/"&gt;<pr<br>5D-2783D1491344&lt;</pr<br></th><th>rg/2001/XM_Schema"&gt;<sc<br>rocessWebServiceRequest</sc<br></th><th>pap:Body&gt;<br/>tResult&gt;</th><th></th><th></th><th></th><th></th><th></th><th></th><th></th><th></th></upload></processwebservicef<br>                                                                                                    | v. /XMLS<br>RequestResponse :<br>ISE xmlns=""> <id>A</id>                                                                                                    | View Submission<br>soap:Envelope xmlns:soap<br>chema-instance" xmlnsx-<br>xmlns="http://<br>&&77C98-69E1-4B2F-8B                                                                                                    | p="http://schemas.xr<br>sd="http://<br>m/webservices/"> <pr<br>5D-2783D1491344&lt;</pr<br>                                                                                                    | rg/2001/XM_Schema"> <sc<br>rocessWebServiceRequest</sc<br>                                                                                                    | pap:Body><br>tResult>        |              |                    |           |             |               |             |           |                       |
| tatus<br>Jploaded<br>atest Response<br>?aml version="1.0" er<br>mlns:xsi="http://www.<br>ProcessWebServicef<br>UPLOAD RESPONS                                                                                                    | v. /XMLS<br>RequestResponse :<br>ISE xmlns=""> <id>A</id>                                                                                                    | View Submission<br>soap:Envelope xmlns:soap<br>chema-instance" xmlnsx-<br>xmlns="http://<br>&&77C98-69E1-4B2F-8B                                                                                                    | p="http://schemas.xr<br>sd="http://<br>m/webservices/"> <pr<br>5D-2783D1491344&lt;</pr<br>                                                                                                    | rg/2001/XM_Schema"> <so<br>rocessWebServiceRequest<br/>/ID&gt;<th>pap:Body&gt;<br/>tResult&gt;</th><th></th><th></th><th></th><th></th><th></th><th></th><th></th><th></th></so<br>                                                                                              | pap:Body><br>tResult>        |              |                    |           |             |               |             |           |                       |
| tatus<br>Jploaded<br>atest Response<br>«?xml version="1.0" er<br>mlns:xsi="http://www.<br>«ProcessWebServicef<br>«UPLOAD RESPONS                                                                                                    | v. /XMLS<br>RequestResponse :<br>ISE xmlns=""> <id>A</id>                                                                                                    | View Submission<br>soap:Envelope xmlns:soap<br>chema-instance" xmlnsx-<br>xmlns="http://<br>&&77C98-69E1-4B2F-8B                                                                                                    | p="http://schemas.xr<br>sd="http://<br>m/webservices/"> <pr<br>5D-2783D1491344&lt;</pr<br>                                                                                                    | rg/2001/XM_Schema"> <so<br>rocessWebServiceRequest<br/>/ID&gt;<th>pap:Body&gt;<br/>tResult&gt;</th><th></th><th></th><th></th><th></th><th></th><th></th><th></th><th></th></so<br>                                                                                              | pap:Body><br>tResult>        |              |                    |           |             |               |             |           |                       |
| atus<br>iploaded<br>atest Response<br>?rml version="10" et<br>mins xsi="http://www<br>Process/Web/Service<br>Process/Web/Service                                                                                                    | v. /XMLS<br>RequestResponse :<br>ISE xmlns=""> <id>A</id>                                                                                                    | View Submission<br>soap:Envelope xmlns:soap<br>chema-instance" xmlnsx-<br>xmlns="http://<br>&&77C98-69E1-4B2F-8B                                                                                                    | p="http://schemas.xr<br>sd="http://<br>m/webservices/"> <pr<br>5D-2783D1491344&lt;</pr<br>                                                                                                    | rg/2001/XM_Schema"> <so<br>rocessWebServiceRequest<br/>/ID&gt;<td>pap:Body&gt;<br/>tResult&gt;</td><td></td><td></td><td></td><td></td><td></td><td></td><td></td><td></td></so<br>                                                                                              | pap:Body><br>tResult>        |              |                    |           |             |               |             |           |                       |
| atus<br>ploaded<br>test Response<br>?raml version="1.0" e<br>mins.xsi="http://www.<br>ProcessWebService<br>ProcessWebService<br>test Run Log                                                                                                    | v. (XMLS<br>RequestResponse<br>ISE xmlns="> <id>A<br/>eRequestResult&gt;<th>View Submission<br/>soap:Envelope xmlns:soap<br/>chema-instance" xmlnsx-<br/>xmlns="http://<br/>&amp;&amp;77C98-69E1-4B2F-8B</th><th>p="http://schemas.xr<br/>sd="http://<br/>m/webservices/"&gt;<pr<br>5D-2783D1491344&lt;</pr<br></th><th>rg/2001/XM_Schema"&gt;<so<br>rocessWebServiceRequest<br/>/ID&gt;<th>pap:Body&gt;<br/>tResult&gt;</th><th></th><th></th><th></th><th></th><th></th><th></th><th></th><th></th></so<br></th></id>                                                                                                    | View Submission<br>soap:Envelope xmlns:soap<br>chema-instance" xmlnsx-<br>xmlns="http://<br>&&77C98-69E1-4B2F-8B                                                                                                    | p="http://schemas.xr<br>sd="http://<br>m/webservices/"> <pr<br>5D-2783D1491344&lt;</pr<br>                                                                                                    | rg/2001/XM_Schema"> <so<br>rocessWebServiceRequest<br/>/ID&gt;<th>pap:Body&gt;<br/>tResult&gt;</th><th></th><th></th><th></th><th></th><th></th><th></th><th></th><th></th></so<br>                                                                                              | pap:Body><br>tResult>        |              |                    |           |             |               |             |           |                       |
| Indus Iploaded Intest Response Intest Response Intest Response Intest Response Intert Response Intert Response Intert Run Log 00222018 01.28 PM                                                                                                    | v. (XMLS<br>RequestResponse<br>ISE xmlns=""><1D>A<br>eRequestResult> <th>View Submissik<br/>soap:Envelope xmins soa<br/>chema-instance" xmins xx<br/>mms="http:// cor<br/>AR7708-68-4827-88<br/>YrocessWebServiceReque</th> <th>p="http://schemas.xr<br/>sd="http://<br/>m/webservices/"&gt;<pr<br>5D-2783D1491344&lt;</pr<br></th> <th>rg/2001/XM_Schema"&gt;<so<br>rocessWebServiceRequest<br/>/ID&gt;<th>pap:Body&gt;<br/>tResult&gt;</th><th></th><th></th><th></th><th></th><th></th><th></th><th></th><th></th></so<br></th>                                                                                                    | View Submissik<br>soap:Envelope xmins soa<br>chema-instance" xmins xx<br>mms="http:// cor<br>AR7708-68-4827-88<br>YrocessWebServiceReque                                                                                                    | p="http://schemas.xr<br>sd="http://<br>m/webservices/"> <pr<br>5D-2783D1491344&lt;</pr<br>                                                                                                    | rg/2001/XM_Schema"> <so<br>rocessWebServiceRequest<br/>/ID&gt;<th>pap:Body&gt;<br/>tResult&gt;</th><th></th><th></th><th></th><th></th><th></th><th></th><th></th><th></th></so<br>                                                                                              | pap:Body><br>tResult>        |              |                    |           |             |               |             |           |                       |
| tatus<br>Jploaded<br>latest Response<br>- 2ml version=" 0" et<br>mins xxi="http://www<br>ProcessWebservice<br>- 4ploaded - 2ploaded - 2ploaded - | v. r/MLS<br>RequestResponse<br>ISE xmlns="><1D>A<br>eRequestResult>1: Report COMPLET                                                                                                    | View Submissik<br>chema-instance" xnins xo<br>chema-instance" xnins xo<br>xx877/286-89E1-4827-88<br>YrocessWebServiceReque                                                                                                    | up="http://schemas.xx<br>sd="http://o<br>SD-2783D1491344<<br>SD-2783D1491344<                                                                                                    | rg/2001/XM_Schema"> <so<br>rocessWebServiceRequest<br/>/ID&gt;<th>oap:Body&gt;<br/>IResult&gt;<br/>SE&gt;</th><th>Truant Stude</th><th>ıt Date</th><th>lotify Su</th><th>perintenden</th><th>t of Truant</th><th>Student Not</th><th>e Interve</th><th>ntion Plan D</th></so<br> | oap:Body><br>IResult><br>SE> | Truant Stude | ıt Date            | lotify Su | perintenden | t of Truant   | Student Not | e Interve | ntion Plan D          |
| atus<br>ploaded<br>test Response<br>7-ml version="10" el<br>mins xeis="http://www<br>ProcessWebsarvice<br>UPLOAD_RESPONS<br>(ProcessWebService<br>stest Run Log<br>0/22/2018 01-28 PM<br>0/22/2018 01-28 PM                                                                                                    | v. r/MLS<br>RequestResponse<br>ISE xmlns="><1D>A<br>eRequestResult>1: Report COMPLET                                                                                                    | View Submissik<br>chema-instance" xnins xo<br>chema-instance" xnins xo<br>xx877/286-89E1-4827-88<br>YrocessWebServiceReque                                                                                                    | p="http://schemas.xx<br>sd="http://<br>5D-2783D1491344<<br>ssResponse> <th>rg2001/XM_Schema&gt;vsz<br/>rocssWeb ArviceRequesi<br/>AD&gt;-UPL_DAD_RESPON<br/>Body&gt;-dsAp;Ervelope&gt;</th> <th>oap:Body&gt;<br/>IResult&gt;<br/>SE&gt;</th> <th>Truant Stude</th> <th>ıt Date</th> <th>lotify Su</th> <th>perintenden</th> <th>t of Truant 1</th> <th>Student Not</th> <th>e Interve</th> <th>ntion Plan D</th> | rg2001/XM_Schema>vsz<br>rocssWeb ArviceRequesi<br>AD>-UPL_DAD_RESPON<br>Body>-dsAp;Ervelope>                                                                                                    | oap:Body><br>IResult><br>SE> | Truant Stude | ıt Date            | lotify Su | perintenden | t of Truant 1 | Student Not | e Interve | ntion Plan D          |
| Intus Iploaded Intest Response Intervention Intervention              | v. r/MLS<br>RequestResponse<br>ISE xmlns="><1D>A<br>eRequestResult>1: Report COMPLET                                                                                                    | View Submissik soap-Envelope xmins soa chema-instance* xmins xmins chema-instance* xmins xmins commission of the second second s | p="http://schemas.xx<br>sd="http://schemas.xx<br>http://schemas.yschemas.<br>statesponses.c/scap<br>Start Date True<br>20180307                                                                                                    | rg2001/XM_Schema>-xs<br>rocesWeb AcriceReques<br>AD>-UPL_DAD_RESPON<br>Body>-ds hap Envelope>                                                                                                    | oap:Body><br>IResult><br>SE> |              | it Date<br>0180510 | lotify Su | perintenden | t of Truant : | Student Not | e Interve | ntion Plan D<br>2018( |
| atus ploaded ploaded rest Response ramit version="1.0" et rest Run Log recessive beservice recessive beservice recessive beservice recessive beservice recessive beservice recessive beservice steet Run Log 0/22/2018 01:28 PM SAUID Ste 444                                                                                                    | v. (XMLS<br>RequestResponse<br>SE xmlns="><10><br>eRequestResult> <td>View Submissik soap Envelope xmins.soa chema-instance* xmins xmins chema-instance* xmins xmins chema-instance* xmins xmins chema-instance* xmins xmins chema-instance* xmins xmins chema-instance* xmins chema-instance* xmi</td> <td>p="http://schemas.xd<br/>sd="http://o<br/>DJ-2783D1491344-<br/>StResponse-Start Date True<br/>20180307<br/>20180510</td> <td>rg2001/XM_Schema&gt;<s<br>rocssWeb AcriceReques<br/>1D&gt;-cUPL pAD_RESPON<br/>Body&gt;-dshap Envelope&gt;</s<br></td> <td>oap:Body&gt;<br/>IResult&gt;<br/>SE&gt;</td> <td></td> <td></td> <td>lotify Su</td> <td>perintenden</td> <td>t of Truant :</td> <td>Student Not</td> <td>e Interve</td> <td></td> | View Submissik soap Envelope xmins.soa chema-instance* xmins xmins chema-instance* xmins xmins chema-instance* xmins xmins chema-instance* xmins xmins chema-instance* xmins xmins chema-instance* xmins chema-instance* xmi | p="http://schemas.xd<br>sd="http://o<br>DJ-2783D1491344-<br>StResponse-Start Date True<br>20180307<br>20180510                                                                                                    | rg2001/XM_Schema> <s<br>rocssWeb AcriceReques<br/>1D&gt;-cUPL pAD_RESPON<br/>Body&gt;-dshap Envelope&gt;</s<br>                                                                                                    | oap:Body><br>IResult><br>SE> |              |                    | lotify Su | perintenden | t of Truant : | Student Not | e Interve |                       |
| atus ploaded test Response 7-ml version="1" response 7-ml version="1" response response respo             | v. CMLS<br>RequestResponse :<br>SE zmlns=">-4D><br>eRequestResult>-/F                                                                                                    | View Submissik soap Envelope xmins:soa chema-instance" xmins:<br>chema-instance" xmins:<br>chema-instance" xmins:<br>xmins="Thtp/" costs<br>vocessWebServiceReque<br>FED in 0.156 seconds.<br>SchoolID YearCode<br>451 2017-2018<br>451 2017-2018                                                                                                    | p="http://schemas.xx<br>sd="http://o<br>SD-2783D1491344<<br>sRResponse-20180307<br>20180307<br>20180510<br>20180510                                                                                                    | ancy Type Notify Super-<br>Notify Super-<br>Notify Super-<br>Notify Super-<br>2                                                                                                    | oap:Body><br>IResult><br>SE> |              |                    | lotify Su | perintenden | t of Truant : | Student Not | e Interve |                       |
| Intus Iploaded Intest Response Improvement Intest Response Improvement Integration Integration Integra             | v CMLS<br>RequestResponse<br>SSE xmlns="> <id>2<br/>RequestResult&gt;</id>                                                                                                    | View Submissik soap Envelope xmins soa chema-instance* xmins xx dia77708-09E1-4827-08 yrocessWebServiceReque rED in 0.156 seconds. SchoolID YearCode 451 2017-2018 451 2017-2018                                                                                                    | p="http://schemas.xd           sd="http://           Start Date           Start Date           Z0180307           20180301           20180201           20180301                                                                                                    | ancy Type Notify Sup<br>2<br>2<br>1<br>1<br>1<br>1<br>1<br>1                                                                                                    | oap:Body><br>IResult><br>SE> |              | 0180510            | lotify Su | perintenden | t of Truant : | Student Not | e Interve | 20180                 |
| atus  ploaded  ploaded  ratest Response  ratest Response  ratest Run Log  0/2/2/018 01:28 PM  0/2/2/018 01:28 PM  SAUID Sta  444  444  444  444                                                                                                    | v. CMLS<br>RequestResponse<br>SISE xmlns="> <id>6<br/>RequestResult&gt;<td>View Submissik<br/>soap Envelope xmins soa<br/>chema-instance" xmins xu<br/>andres Thtp://<br/>rocessWebServiceReque<br/>TED in 0.156 seconds.<br/>SchoolIID YearCode<br/>451 2017-2018<br/>451 2017-2018<br/>451 2017-2018</td><td>p="http://schemas.xx<br/>sd="http://o<br/>GD-2783D1491344-<br/>sdResponse-sdResponse-20180307<br/>20180301<br/>20180201<br/>20180201<br/>20180201<br/>20180202</td><td>ancy Type Notify Sup<br/>2<br/>2<br/>2<br/>2<br/>2<br/>1<br/>2<br/>2<br/>1<br/>2<br/>2</td><td>oap:Body&gt;<br/>IResult&gt;<br/>SE&gt;</td><td></td><td>0180510</td><td>Votify Su</td><td>perintenden</td><td>t of Truant :</td><td>Student Not</td><td>e Interve</td><td>20180</td></id>                                                                                                    | View Submissik<br>soap Envelope xmins soa<br>chema-instance" xmins xu<br>andres Thtp://<br>rocessWebServiceReque<br>TED in 0.156 seconds.<br>SchoolIID YearCode<br>451 2017-2018<br>451 2017-2018<br>451 2017-2018                                                                                                    | p="http://schemas.xx<br>sd="http://o<br>GD-2783D1491344-<br>sdResponse-sdResponse-20180307<br>20180301<br>20180201<br>20180201<br>20180201<br>20180202                                                                                                    | ancy Type Notify Sup<br>2<br>2<br>2<br>2<br>2<br>1<br>2<br>2<br>1<br>2<br>2                                                                                                    | oap:Body><br>IResult><br>SE> |              | 0180510            | Votify Su | perintenden | t of Truant : | Student Not | e Interve | 20180                 |

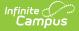

# **Check the Status of Reports**

To check the status of a submitted report, review the Status column and click the **Check Status** link within the Action column (Image 5). A pop-up window will appear, indicating its current status.

| Web Service Qu        | ieue List                   |                                         |                                  |              |          |
|-----------------------|-----------------------------|-----------------------------------------|----------------------------------|--------------|----------|
| Queued Time           | Report Title                | \$ Status                               | Download                         | Action       |          |
| 2018-10-22 13:29:00.0 | ME Truancy Report           | Complete                                | View Submission                  | View Result  | <u>^</u> |
| 2018-10-22 13:29:00.0 | CTE Report                  | Uploaded                                | View Submission                  | Check Status |          |
| 2018-10-22 13:28:00.0 | ME English Learners Report  | Uploaded                                | View Submission                  | Check Status |          |
| 2018-10-22 13:28:00.0 | ME Special Education Report | Complete                                | View Submission                  | View Result  |          |
| 2018-10-22 13:28:00.0 | Student Personal Report     | Complete                                | View Submission                  | View Result  |          |
| 2018-10-22 13:11:00.0 | ME Attendance Report        | Complete                                | View Submission                  | View Result  |          |
| 2018-10-22 13:04:00.0 | ME Economic Status Report   | Complete                                | View Submission                  | View Result  |          |
|                       | Succ                        | ess                                     |                                  | •            | :        |
|                       | ✓ Che                       | e <b>ck Upload St</b><br>s: Complete. U | atus complete<br>Ise 'View Resul |              |          |

## **View Results**

Once state report data has completed its upload to the state system, you can view a list of any errors returned by the state by selecting View Result within the Action column (Image 6). When selected, a .CSV file will be downloaded locally to your computer. Open the file, review any errors, and determine what errors may require correction within Campus (or potentially within the state system).

| Queued Time                                                                                                    | Report Title              |                  | \$ Status   | Å         | Download        | Action    |                                                                |
|----------------------------------------------------------------------------------------------------|---------------------------|------------------|-------------|-----------|-----------------|-----------|----------------------------------------------------------------|
| 018-10-22 13:29:00.0                                                                                                    | ME Truancy R              | eport            | Compl       | ete       | View Submission | View Res  | sult 🔺                                                         |
| 2018-10-22 13:29:00.0                                                                                                    | CTE Report                |                  | Upload      | led       | View Submission | Check St  | Status                                                         |
| 2018-10-22 13:28:00.0                                                                                                    | ME English Le             | earners Report   | Upload      | led       | View Submission | Check St  | itatus                                                         |
| 2018-10-22 13:28:00.0                                                                                                    | ME Special Ed             | ducation Report  | Upload      | led       | View Submission | Check St  | Status                                                         |
| 2018-10-22 13:28:00.0                                                                                                    | Student Perso             | nal Report       | Upload      | led       | View Submission | Check St  | Status                                                         |
| 2018-10-22 13:11:00.0                                                                                                    | ME Attendance Report      |                  | Compl       | ete       | View Submission | View Res  | sult                                                           |
| 2018-10-22 13:04:00.0                                                                                                    | ME Economic Status Report |                  | Compl       | ete       | View Submission | View Res  | sult                                                           |
| 040 40 00 00 50 00 0                                                                                                    | ME E                      |                  | · · · · · · |           |                 | 10.0      |                                                                |
| Web Service Qu                                                                                                    | eue Detail                |                  |             |           |                 |           | A                                                              |
| Submit Date/Time                                                                                                    |                           | Report Title     |             |           |                 |           |                                                                |
| 10/22/2018 13:11:00 -0500                                                                                                    |                           | ME Attendance F  | Report      |           |                 |           |                                                                |
| File Name                                                                                                    |                           |                  |             |           |                 |           |                                                                |
| Attendance.csv                                                                                                    |                           |                  |             |           |                 |           |                                                                |
| Status                                                                                                    |                           | Download         |             |           |                 |           |                                                                |
| Complete View Resul                                                                                                    | t                         | View Submission  |             |           |                 |           |                                                                |
| Latest Response                                                                                                    | Attendance                | Import Error Log |             |           |                 | •         |                                                                |
| xml version="1.0" encode</td <td>🐛 Row Numb</td> <td>er</td> <td>SAU ID</td> <td>School ID</td> <td>State Student</td> <td>Number</td> <td>Error</td> | 🐛 Row Numb                | er               | SAU ID      | School ID | State Student   | Number    | Error                                                          |
| ATTALIS ASI- THEI AWWW W.5 CI                                                                                                    |                           |                  | 1 444       | 451       |                 |           | State Student ID is required                                   |
|                                                                                                    |                           |                  | 1 444       | 451       |                 |           | The length of State Student ID is shorter than 9               |
|                                                                                                    |                           |                  | 2 444       | 451       |                 |           | State Student ID is required                                   |
|                                                                                                    |                           |                  | 2 444       | 451       |                 |           | The length of State Student ID is shorter than 9               |
|                                                                                                    |                           | :                | 3 444       | 451       |                 |           | State Student ID is required                                   |
|                                                                                                    |                           | :                | 3 444       | 451       |                 |           | The length of State Student ID is shorter than 9               |
|                                                                                                    |                           |                  | 4 444       | 451       |                 |           | State Student ID is required                                   |
|                                                                                                    |                           |                  | 4 444       | 451       |                 |           | The length of State Student ID is shorter than 9               |
|                                                                                                    |                           | 1                | 5 444       | 451       | . 1             | 100269208 | 8 Not a valid enrollment to upload, YearCode must be 2018-2019 |
|                                                                                                    |                           | 1                | 6 444       | 451       | . 1             | 106802155 | 5 Not a valid enrollment to upload, YearCode must be 2018-2019 |
|                                                                                                    |                           |                  | 7 444       | 451       | . 1             | 114077819 | 9 Not a valid enrollment to upload, YearCode must be 2018-2019 |
|                                                                                                    |                           | 1                | 8 444       | 451       | . 1             | 114341987 | 7 Not a valid enrollment to upload, YearCode must be 2018-2019 |
|                                                                                                    |                           |                  | 9 444       | 451       | . 1             | 114342454 | 4 Not a valid enrollment to upload, YearCode must be 2018-2019 |
|                                                                                                    |                           | 10               | 0 444       | 451       | . 1             | 114434272 | 2 Not a valid enrollment to upload, YearCode must be 2018-2019 |
|                                                                                                    |                           | 1                | 1 444       | 451       |                 |           | 8 Not a valid enrollment to upload, YearCode must be 2018-2019 |
|                                                                                                    |                           |                  |             |           |                 |           |                                                                |

Infinite Contractor